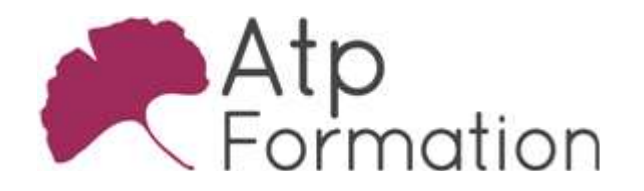

**EXCEL** 

#### Plan de cours N° : 1229

Durée : 1 jours (7h)

### PARTICIPANTS / PRE-REQUIS

Toute personne souhaitant maîtriser cette fonctionnalité du logiciel.

Maîtriser les fonctions de base du logiciel Excel.

# OBJECTIFS PEDAGOGIQUES

Mettre en place des graphiques sophistiqués dans le cadre de tableaux de bord.

#### MOYENS PEDAGOGIQUES

Réflexion de groupe et apports théoriques du formateur

Travail d'échange avec les participants sous forme de réunion-discussion

Utilisation de cas concrets issus de l'expérience professionnelle

Validation des acquis par des exercices de synthèse

Alternance entre apports théoriques et exercices pratiques (en moyenne 30 et 70%)

Remise d'un support de cours.

Assistance post-formation d'une durée de 1 an sur le contenu de la formation via notre adresse mail dédiée formateurs@atpformation com

## MOYENS PERMETTANT LE SUIVI DE L'EXECUTION ET DES RESULTATS

Feuille de présence signée en demi-journée,

Evaluation des acquis tout au long de la formation,

Questionnaire de satisfaction,

Attestation de stage à chaque apprenant,

Positionnement préalable oral ou écrit,

Evaluation formative tout au long de la formation,

Evaluation sommative faite par le formateur ou à l'aide des certifications disponibles.

## MOYENS TECHNIQUES EN PRESENTIEL

Accueil des stagiaires dans une salle dédiée à la formation, équipée d'ordinateurs, d'un vidéo projecteur d'un tableau blanc.

### MOYENS TECHNIQUES DES CLASSES A DISTANCE

A l'aide d'un logiciel comme Teams, Zoom etc... un micro et éventuellement une caméra pour l'apprenant, suivez une formation en temps réel et entièrement à distance. Lors de la classe en ligne, les apprenants interagissent et communiquent entre eux et avec le formateur.

Les formations en distanciel sont organisées en Inter-Entreprise comme en Intra-Entreprise. L'accès à l'environnement d'apprentissage (support de cours, labs) ainsi qu'aux preuves de suivi et d'assiduité (émargement, évaluation) est assuré. Les participants recevront une convocation avec lien de connexion

Pour toute question avant et pendant le parcours, une assistance technique et pédagogique est à disposition par mail et par téléphone auprès de notre équipe par téléphone au 04.76.41.14.20 ou par mail à contact@atp-formation.com

## **ORGANISATION**

Les cours ont lieu de 9h00-12h30 13h30-17h00.

# PROFIL FORMATEUR

Nos formateurs sont des experts dans leurs domaines d'intervention

Leur expérience de terrain et leurs qualités pédagogiques constituent un gage de qualité.

#### **ACCESSIBILITE**

Les personnes atteintes de handicap souhaitant suivre cette formation sont invitées à nous contacter directement, afin d'étudier ensemble les possibilités de suivre la formation.

#### MISE A JOUR

29/10/2021

31. av. du Granier 38240 Meylan<br>Tél. 04 76 41 14 20 Fax 04 76 41 38 45

SARL au capital de 120 000€ - 390 032 050 RCS GRENOBLE SIRET 390 032 050 00010 - APE 8559A - TVA Intracom. FR03390032050

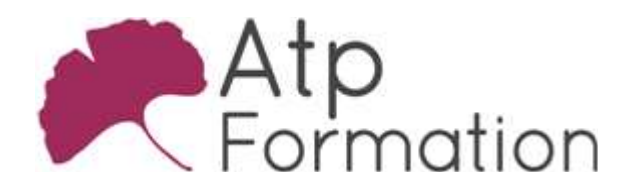

# Graphiques avancés pour tableaux de bord

**EXCEL** 

Plan de cours N° : 1229 Durée : 1 jours (7h)

# Rappel sur les graphiques

- Création du graphique Choisir le type du graphique Source de données
- Personnalisation du graphique : ajouter des options **Titres** 
	- Légende Etiquettes de données
	- Echelle
- Modifier le type de données
- $\bullet$  Mise à jour des données Ajouter une nouvelle série de données
- $\bullet$  Mise en forme et personnalisation

# Graphiques avancés proposés de base par Excel

- Création graphiques de type bulles
- $\bullet$  Mise en oeuvre graphique de type compartiments

# Graphiques complexes créés par assemblages de graphiques

- Utilisation de graphiques de type secteurs pour créer un l "compteur de vitesse"
- Combinaison d'histogrammes pour créer des graphiques l de type "thermomètre"
- Association de graphiques en barres permettant de faire l apparaître un avancement/une consommation
- **Techniques avancées de mise en forme**

31, av. du Granier 38240 Meylan Tél. 04 76 41 14 20 Fax 04 76 41 38 45

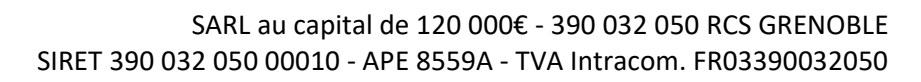